### ФЕДЕРАЛЬНОЕ ГОСУДАРСТВЕННОЕ БЮДЖЕТНОЕ ОБРАЗОВАТЕЛЬНОЕ УЧРЕЖДЕНИЕ ВЫСШЕГО ОБРАЗОВАНИЯ «БАШКИРСКИЙ ГОСУДАРСТВЕННЫЙ УНИВЕРСИТЕТ»

# Факультет математики и информационных технологий

Ақтуализировано: на заседании кафедры ИТ и КМ протокол № 11 от 22 июня 2017 г.

Зав. кафедрой

Председатель УМК факультета математики и ИТ Я.М. Болотнов

Согласовано:

АЗ Д.М. Ефимов

# РАБОЧАЯ ПРОГРАММА ДИСЦИПЛИНЫ (МОДУЛЯ)

дисциплина

Практикум на ЭВМ

Вариативная часть

ПРОГРАММА БАКАЛАВРИАТА

Направление подготовки (специальность): 01.03.01 Математика

Направленность (профиль) подготовки: Преподавание математики и информатики

## Квалификация — бакалавр

Разработчики (составители): к.ф.-м.н., доц.

к.ф.-м.н., доц.

Коробчинская О.Г.

Файрузов М.Э.

Для приема 2015 г.

Уфа — 2017

ФЕДЕРАЛЬНОЕ ГОСУДАРСТВЕННОЕ БЮДЖЕТНОЕ ОБРАЗОВАТЕЛЬНОЕ УЧРЕЖДЕНИЕ ВЫСШЕГО ОБРАЗОВАНИЯ «БАШКИРСКИЙ ГОСУДАРСТВЕННЫЙ УНИВЕРСИТЕТ»

# Факультет математики и информационных технологий

Ақтуализировано: на заседании кафедры ИТ и КМ протокол № 11 от 22 июня 2017 г.

Зав. кафедрой Я.М. Болотнов

Согласовано: Председатель УМК факультета математики и ИТ

Я.М. Ефимов

# РАБОЧАЯ ПРОГРАММА ДИСЦИПЛИНЫ (МОДУЛЯ)

дисциплина

Практикум на ЭВМ

Вариативная часть

ПРОГРАММА БАКАЛАВРИАТА

Направление подготовки (специальность): 01.03.01 Математика

Направленность (профиль) подготовки: Вещественный, комплексный и функциональный анализ

Квалификация — бакалавр

Разработчики (составители): к.ф.-м.н., доц.

к.ф.-м.н., доц.

Коробчинская О.Г.

Файрузов М.Э.

 $\ddot{\phantom{0}}$ 

Для приема 2015 г.

Уфа - 2017

к.ф.-м.н., доц. О.Г. Коробчинская Составители: к.ф.-м.н., доц. М.Э. Файрузов

Рабочая программа дисциплины актуализирована на заседании кафедры информационных технологий и компьютерной математики, протокол № 11 от 22 июня 2017 г.

Дополнения и изменения, внесенные в рабочую программу дисциплины, кафедры информационных технологий и на заседании утверждены компьютерной математики, протокол № 10 от 25.06.2018 г. Изменен список литературы

Заведующий кафедрой

Болотнов А.М.

#### **СПИСОК ДОКУМЕНТОВ И МАТЕРИАЛОВ**

- 1. Перечень планируемых результатов обучения по дисциплине, соотнесенных с планируемыми результатами освоения образовательной программы . . . . . . . . . . . . . . . . . . . . . . . . . . . . . . . . . . . . . . . . . . . . . . . . . . . . . . . . . . . . . . . . . . . .
- 2. Цель и место дисциплины в структуре образовательной программы. . . .
- 3. Содержание рабочей программы (объем дисциплины, типы и виды учебных занятий, учебно-методическое обеспечение самостоятельной работы обучающихся). . . . . . . . . . . . . . . . . . . . . . . . . . . . . . . . . . . .. . . . . . . . . . . . . .
- 4. Фонд оценочных средств по дисциплине. . . . . . . . . . . . . . . . . . . . .. . . . . . . . . . . .

4.1. Перечень компетенций с указанием этапов их формирования в процессе освоения образовательной программы. Описание показателей и критериев оценивания компетенций на различных этапах их формирования, описание шкал оценивания . . . . . . . . . . . . . . . . . . . . . . . . . . .. . . . . . . . . . . . .

4.2. Типовые контрольные задания или иные материалы, необходимые для оценки знаний, умений, навыков и опыта деятельности, характеризующих этапы формирования компетенций в процессе освоения образовательной программы. Методические материалы, определяющие процедуры оценивания знаний, умений, навыков и опыта деятельности, характеризующих этапы формирования компетенций . . . . . . . . . . . . . . . . . . . . . . . .

4.3. Рейтинг-план дисциплины . . . . . . . . . . . . . . . . . . . . . . . . . . . . . . . . . . . . . . . . . . .

5. Учебно-методическое и информационное обеспечение дисциплины. . . .

5.1. Перечень основной и дополнительной учебной литературы, необходимой для освоения дисциплины . . . . . . . . . . . . . . .. . . . . . .. . . . . . . . . . .

5.2. Перечень ресурсов информационно-телекоммуникационной сети Интернет и программного обеспечения, необходимых для освоения дисциплины . . . . . . . . . . . . . . . . . . . . . . . . . . . . . . . . . . . . . . . . . .. . . . . . . . . . . . . . . . . . . .

6. Материально-техническая база, необходимая для осуществления образовательного процесса по дисциплине  $\ldots \ldots \ldots \ldots \ldots \ldots \ldots \ldots \ldots \ldots$ 

Приложение №1. . . . . . . . . . . . . . . . . . . . . . . . . . . . . . . . . . . . . . . . . . . . . . . . .. . . . . . . . . . . .

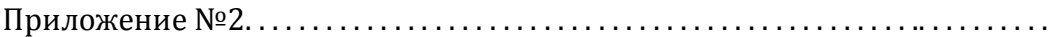

#### **1. ПЕРЕЧЕНЬ ПЛАНИРУЕМЫХ РЕЗУЛЬТАТОВ ОБУЧЕНИЯ ПО ДИСЦИПЛИНЕ, СООТНЕСЕННЫХ С ПЛАНИРУЕМЫМИ РЕЗУЛЬТАТАМИ ОСВОЕНИЯ ОБРАЗОВАТЕЛЬНОЙ ПРОГРАММЫ**

*(с ориентацией на карты компетенций)*

#### В результате освоения образовательной программы обучающийся должен овладеть следующими результатами обучения по дисциплине:

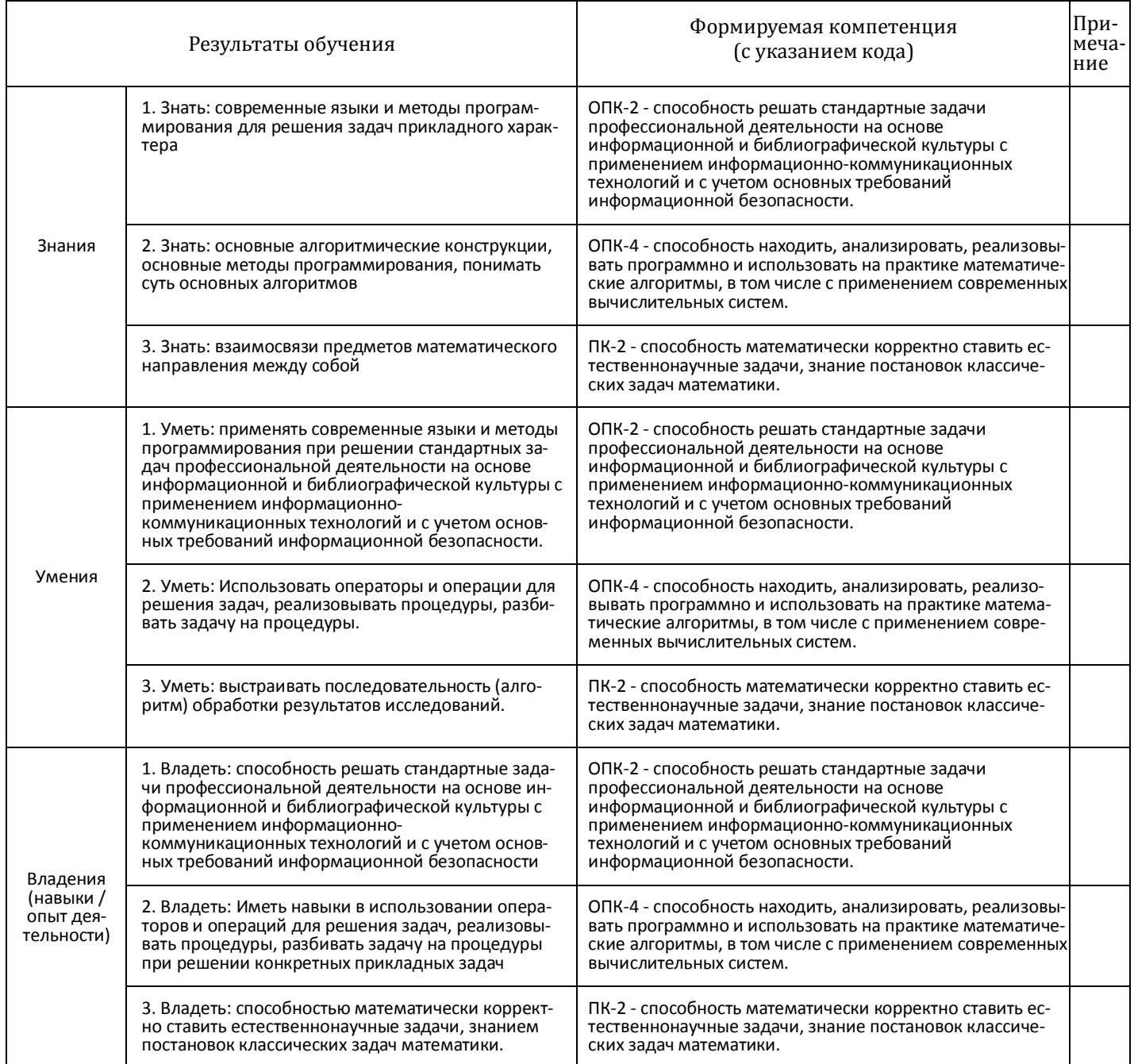

#### **2. ЦЕЛЬ И МЕСТО ДИСЦИПЛИНЫ В СТРУКТУРЕ ОСНОВНОЙ ОБРАЗОВАТЕЛЬНОЙ ПРОГРАММЫ**

Дисциплина «*Практикум на ЭВМ»* относится к вариативной части: цикл Б1.В.05.

В соответствии с учебным планом по направлению подготовки 01.03.01 Математика, дисциплина изучается на 3 курсе в 5-6 семестрах.

Целями изучения дисциплины «Практикум на ЭВМ» являются формирование практических навыков по основам алгоритмизации вычислительных процессов и программированию решения вычислительных и других задач, обучение работе с научно-технической литературой и технической документацией по программному обеспечению ЭВМ; формирование способностей применять к решению прикладных задач базовые алгоритмы обработки информации, системный подход и математические методы в формализации решения задач.

Для освоения дисциплины необходимы компетенции, сформированные в рамках изучения следующих дисциплин:

- *Технология программирования и работа на ЭВМ (1-4 семестры);*
- *Математический анализ (1-4 семестры);*
- *Алгебра (1-3 семестры)*.

Дисциплина «*Практикум на ЭВМ»* взаимосвязана с модулями математического цикла:

*Численные методы* (7 семестр).

#### **3. СОДЕРЖАНИЕ РАБОЧЕЙ ПРОГРАММЫ**

(ОБЪЕМ ДИСЦИПЛИНЫ, ТИПЫ И ВИДЫ УЧЕБНЫХ ЗАНЯТИЙ, УЧЕБНО-МЕТОДИЧЕСКОЕ ОБЕСПЕЧЕНИЕ САМОСТОЯТЕЛЬНОЙ РАБОТЫ ОБУЧАЮЩИХСЯ)

*Содержание рабочей программы представлено в Приложении № 1*

Объем дисциплины «*Практикум на ЭВМ*» составляет 6 ЗЕТ, или 106 академических часов.

#### 4. ФОНД ОЦЕНОЧНЫХ СРЕДСТВ ПО ДИСЦИПЛИНЕ

#### 4.1. Перечень компетенций с указанием этапов их формирования в процессе освоения образовательной программы. Описание показателей и критериев оценивания компетенций на различных этапах их формирования, описание шкал оценивания

Код и формулировка компетенции: ОПК-2 - способность решать стандартные задачи профессиональной деятельности на основе информационной и библиографической культуры с применением информационно-коммуникационных технологий и с учетом основных требований информационной безопасности.

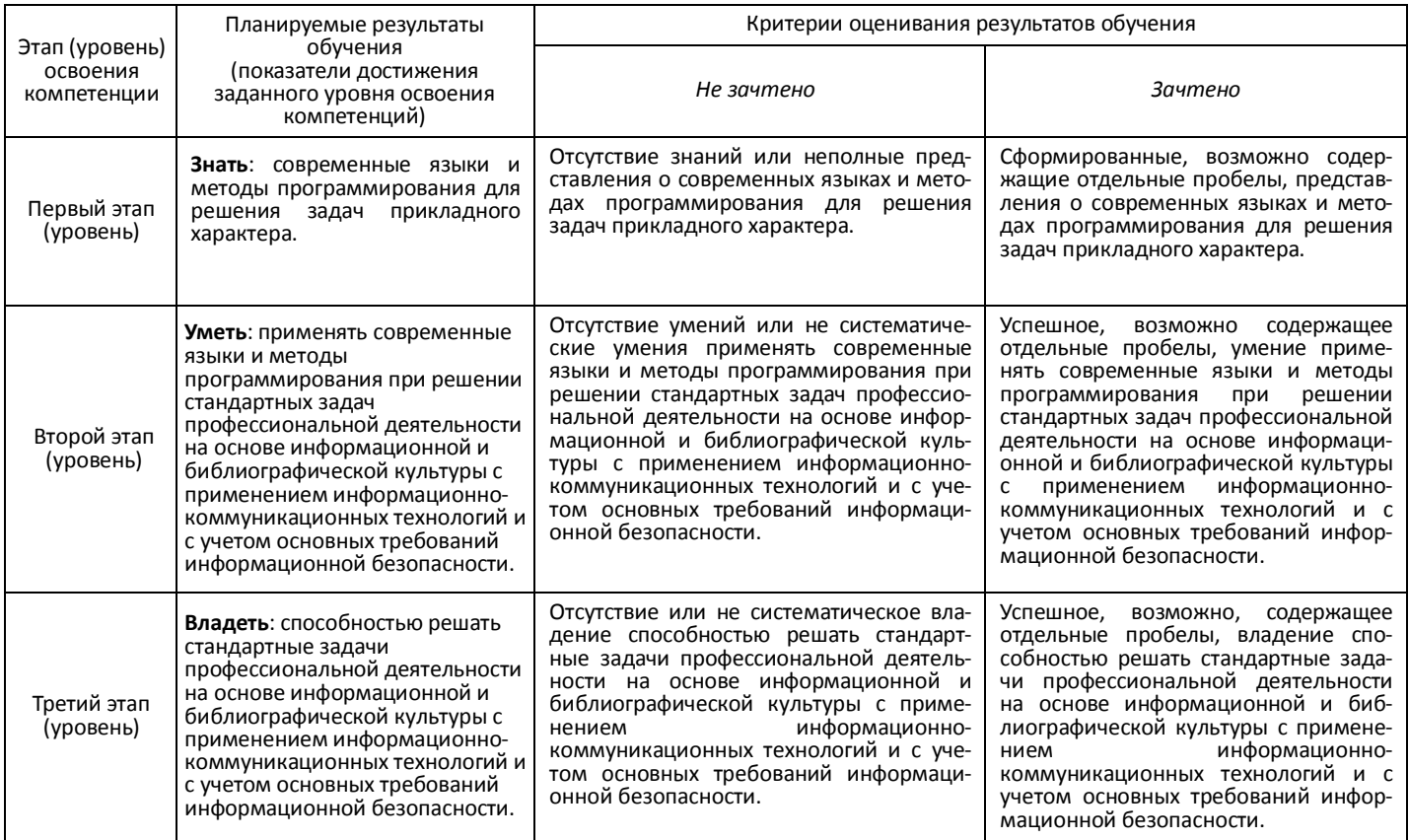

#### Код и формулировка компетенции: ОПК-4 - способность находить, анализировать, реализовывать программно и использовать на практике математические алгоритмы, в том числе с применением современных вычислительных систем.

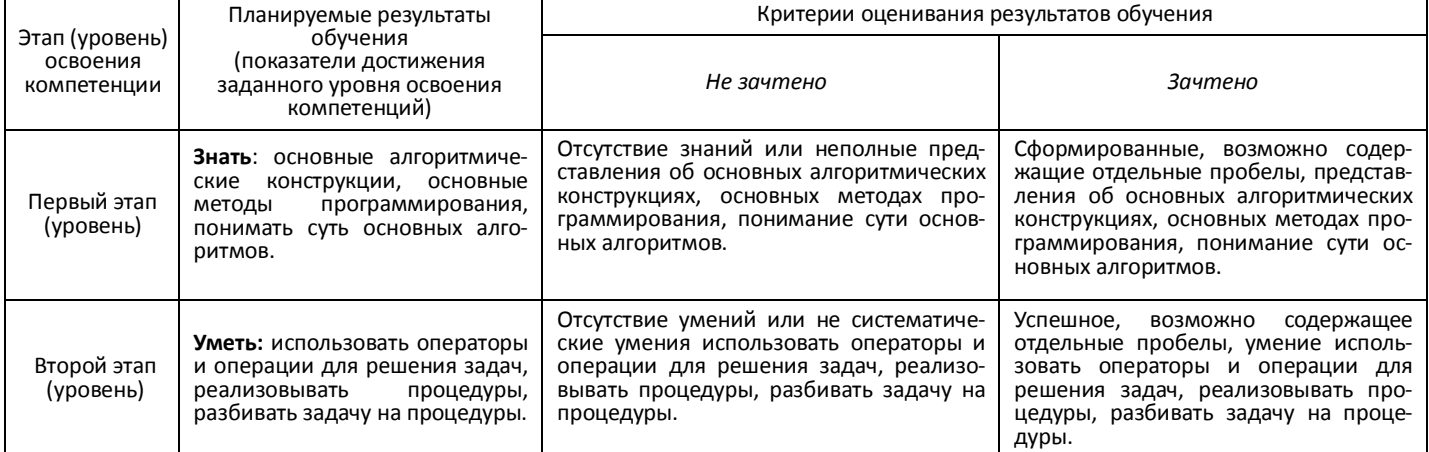

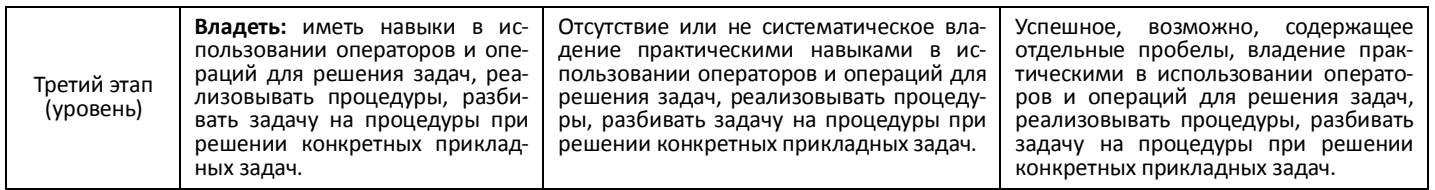

#### Код и формулировка компетенции: ПК-2 - способность математически корректно ставить естественнонаучные задачи, знание постановок классических задач математики.

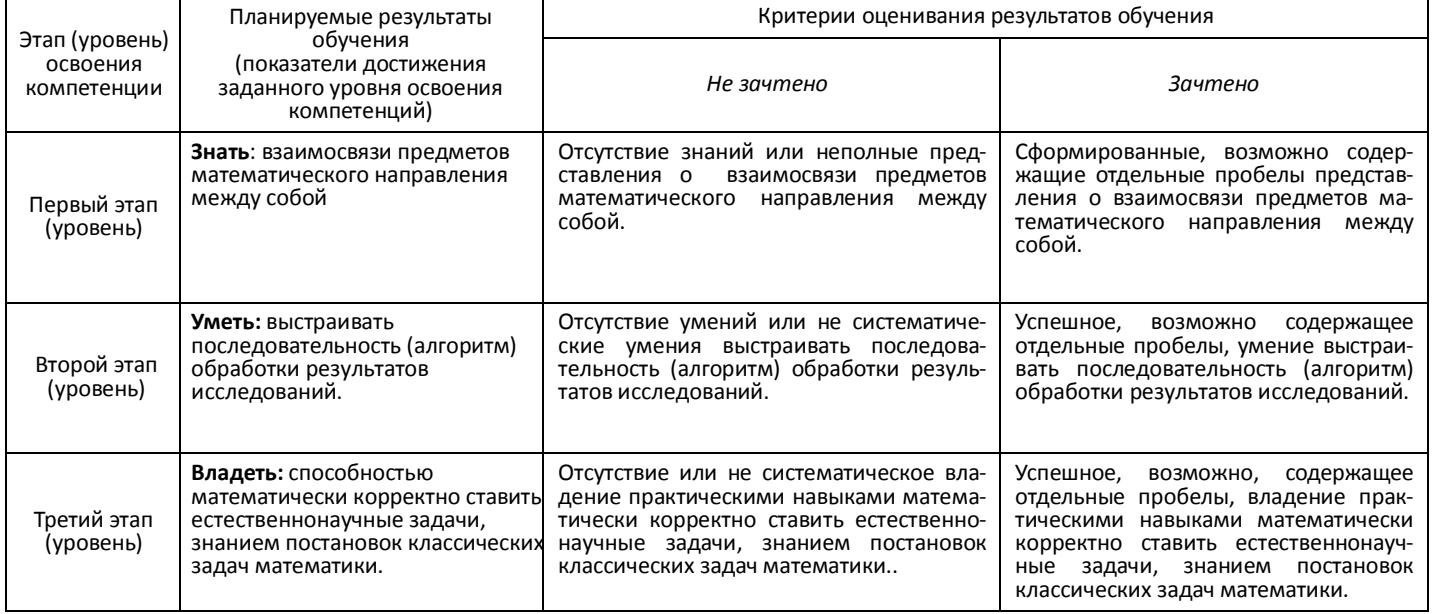

Критериями оценивания являются баллы, которые выставляются преподавателем за виды деятельности (оценочные средства) по итогам изучения модулей (разделов дисциплины), перечисленных в рейтинг-плане дисциплины. Для зачета: текущий контроль - максимум 50 баллов; рубежный контроль максимум 50 баллов, поощрительные баллы - максимум 10.

Шкалы оценивания:

для зачета:

зачтено - от 60 до 110 рейтинговых баллов (включая 10 поощрительных баллов),

не зачтено - от 0 до 59 рейтинговых баллов).

**4.2. Типовые контрольные задания или иные материалы, необходимые для оценки знаний, умений, навыков и опыта деятельности, характеризующих этапы формирования компетенций в процессе освоения образовательной программы. Методические материалы, определяющие процедуры оценивания знаний, умений, навыков и опыта деятельности, характеризующих этапы формирования компетенций**

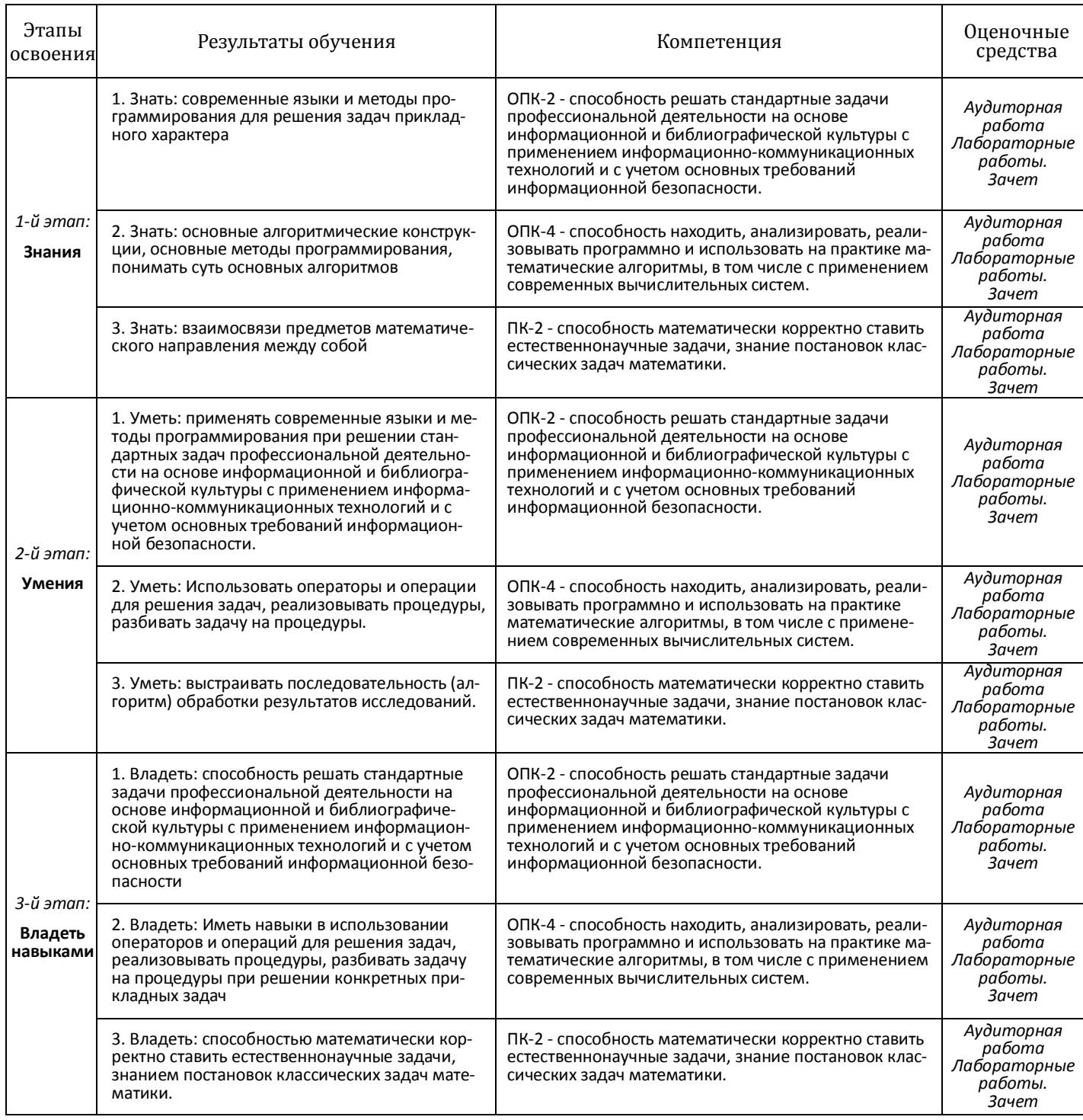

#### **4.3. Рейтинг-план дисциплины**

Рейтинг-план дисциплины представлен в Приложении № 2 *Текущий контроль* по лабораторным занятиям проводится в виде отметки за аудиторную работу.

*Рубежный контроль* – проверка полноты знаний и умений по материалу модуля в целом. Он проводится в форме контроля выполнения и проверки отчетности по зачетным лабораторным работам.

*Итоговый контроль* – форма контроля, проводимая по завершении изучения дисциплины в семестре.

*Зачет* является оценочным средством для всех этапов освоения компетенций.

#### *АУДИТОРНАЯ РАБОТА*

Студенты получают весь набор заданий на текущий семестр на первом занятии. Каждое задание в случае необходимости обсуждается в индивидуальном порядке с преподавателем. Аудиторная работа предполагает разработку алгоритма решения поставленной задачи. Контроль выполнения осуществляется посредством записи алгоритма в виде блок-схемы или псевдокода. Проводится совместное обсуждение выполненной работы всей группой студентов,

Критерии оценивания:

**2 балла** – не содержащая существенных ошибок, возможно имеющая мелкие недочеты, запись алгоритма;

**1 балл** – в целом верная, возможно содержащая единичные логические ошибки, запись алгоритма

**0 баллов** – запись алгоритма, содержащая многочисленные логические ошибки.

В блок-схемах используется следующие геометрические фигуры:

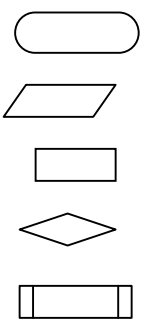

**Терминатор.** Определяет начальную и конечную точки алгоритма. Терминатор соединен с другими фигурами только одной линией: из начальной точки выходит линия со стрелкой, а в конечную — входит.

**Ввод и вывод данных.** Фрагмент программы, в котором пользователь вводит данные или алгоритм выводит результаты.

**Обработка данных.** Отображает любую операцию, выполняемую алгоритмом, например присваивание переменной значения.

**Структура принятия решения.** Фрагмент алгоритма, в котором принимается решение о направлении вычислительного процесса. В ромб всегда входит одна линия, а выходит две. Одна из выходящих линий отмечается словом "Да" ("Истина"); а другая — "Нет" ("Ложь").

**Предопределенный процесс.** Эта фигура отображает группу операций, например вычисление факториала.

**Линия.** Соединяет две фигуры блок-схемы и показывает последовательность выполняемых алгоритмом операций.

#### *ПРИМЕРЫ ЛАБОРАТОРНЫХ РАБОТ*

#### **Лабораторная работа №1. Табулирование функции**

В соответствии с указанным вариантом протабулировать значения функции.

#### Возможный вид главной формы

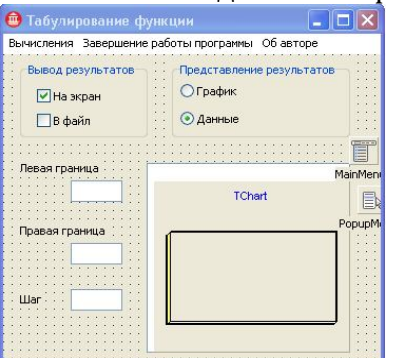

На форму в обязательном порядке поместить следующие компоненты: главное меню (компонент MainMenu) с пунктами

вычисления (команды: табулировать функцию, очистить поле вывода результатов).

завершить работу программы, об авторе;

контекстное меню (компонент PopupMenu, закладка Standard) для области просмотра (с пунктом "Это поле Memo");

группу переключателей, с помощью которых задать способ вывода результатов на экран и в файл (Chart1.SaveToBitmapFile(filename)), если не один из способов не выбран, меню "табулировать функцию" не должно быть доступным.

поля ввода исходных данных;

область просмотра (компонент Memo), которая должна снабжаться вертикальной полосой прокрутки и служить только для вывода информации; компонент Chart с закладки TeeChartStd.

Приложение должно защищать поля ввода исходных данных от внесения данных, не являющихся вещественными числами. Область просмотра не должна быть доступна для редактирования. Следует обработать все возможные исключительные ситуации.

Варианты заданий:

 $F(x) = 3\sin\sqrt{x} + 0.35x - 3.8$ 

$$
F(x) = e^x + \sqrt{1 + e^{2x}} - 2
$$

#### Лабораторная работа №2. Динамические массивы

В соответствии с указанным набором вариантов создать приложение для решения задачи формирования и обработки одномерного динамического массива. Вывод содержимого массива осуществлять в StrigGrid.

Индивидуальное задание состоит из 3 частей. Каждую часть необходимо реализовать в виде отдельной процедуры, включенной в состав процедурыобработчика события.

Размер массива вводится пользователем и фактически не ограничен (ограничен оперативной памятью). Массив заполняется случайным образом в рамках диапазона [-(размерность + номер варианта); размерность + номер варианта]. Т.е. если пользователь ввел размерность 12 и у вас 20 вариант. диапазон значений массива должен принадлежать отрезку [-32; 32].

Обработать все возможные исключительные ситуации.

Номер варианта состоит И3 трехзначного числа. Полученные индивидуальные задания формируются по цифрам варианта.

Задание 1

#### Вычислить <1><2> элементов <3> массива

Для каждого номера варианта постановка задачи конкретизируется по таблице 5: по первой цифре номера варианта записывается <1>, по второй цифре <2>, по третьей соответственно <3>.

Например, для варианта 123 постановка задачи имеет вид: Вычислить сумму положительных элементов всего массива.

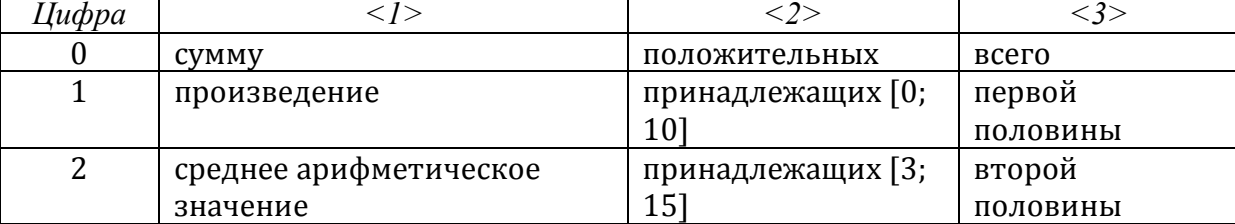

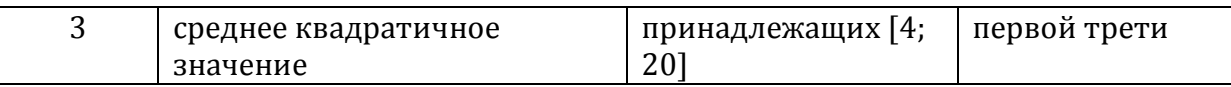

#### **Задание 2**

#### **Определить <1> среди <2> элементов <3> массива**

Определить элемент массива – это значит найти его индекс и значение. Если требуемому условию удовлетворяют несколько элементов, то

нужноустановить индекс и значение каждого из них.

Например, для варианта 123 постановка задачи имеет вид: *Определить наибольший элемент среди положительных элементов всего массива*.

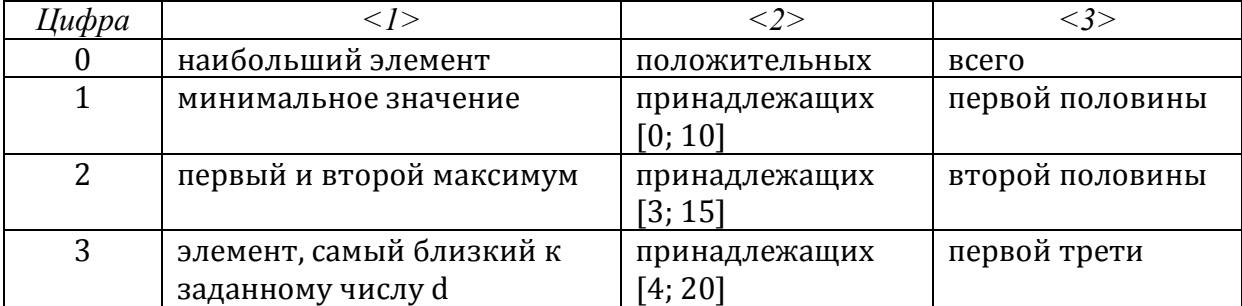

#### **Задание 3**

#### **Упорядочить <1> элементы <2> массива по <3> значений**

Все элементы, удовлетворяющие заданным условиям, записываются в новый, вспомогательный массив, затем этот массив упорядочивается по заданному правилу. Для проверки правильности упорядочения всего массива или его части необходимо вывести его в StrigGrid на странице "Задание 3" на форме.

Например, для варианта 123 постановка задачи имеет вид: *Упорядочить нечётные по номеру элементы всего массива по возрастанию значений*.

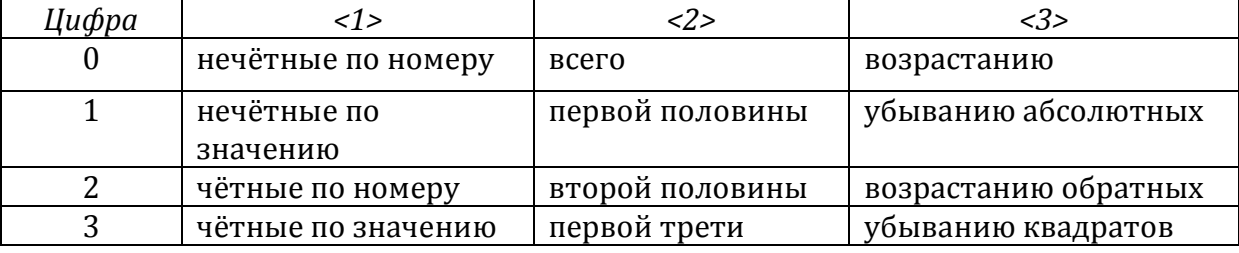

#### **Критерии оценки лабораторных работ 1-2 (в баллах***):*

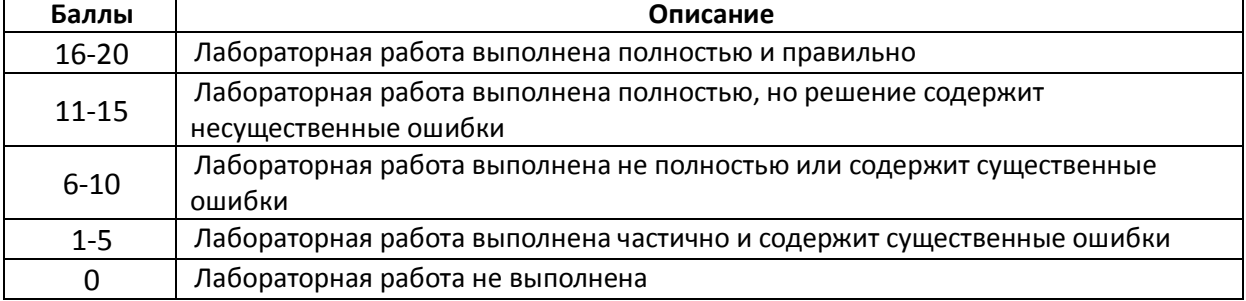

#### **Лабораторная работа №3. Работа с типизированными файлами и записями**

В соответствии с указанным набором вариантов создать приложение для формирования и обработки типа данных - запись. Предусмотреть ввод данных с формы во внешний типизированный файл. Вывод из файла осуществить в компонент Memo (если в задании не предусмотрено иное). В формулировке заданий использован набор кириллических символов во фрагментах кода, при

#### реализации заменить их на латинские.

```
Пример задания по варианту:
```

```
1.
type человек = record
         MMA: packed array [1..9] of char;
         BOSPACT: 1.99end;
  группа = file of человек;
```
Описать процедуру Самые Молодые (ГР), печатающую имена всех людей из непустой группы ГР, имеющих наименьший возраст.

#### Лабораторная работа №4. Геометрия

В соответствии с указанным набором вариантов написать программу. решающую поставленную задачу. Предусмотреть возможность построения иллюстрации полученного решения по выбору соответствующего пункта меню.

#### Варианты заданий:

- 1. Из заданного множества точек на плоскости выбрать две различные точки так, чтобы количество точек, лежащих по разные стороны прямой, проходящей через эти две точки, различались наименьшим образом.
- 2. Определить радиус и центр окружности, на которой лежит наибольшее число точек заданного на плоскости множества точек.

#### Лабораторная работа №5. Работа с указателями и списками

В следующих заданиях 1-23 использовать (линейные) однонаправленные списки без заглавного звена (рис. 24,а) или с заглавным звеном (рис. 24, б) при следующем их описании:

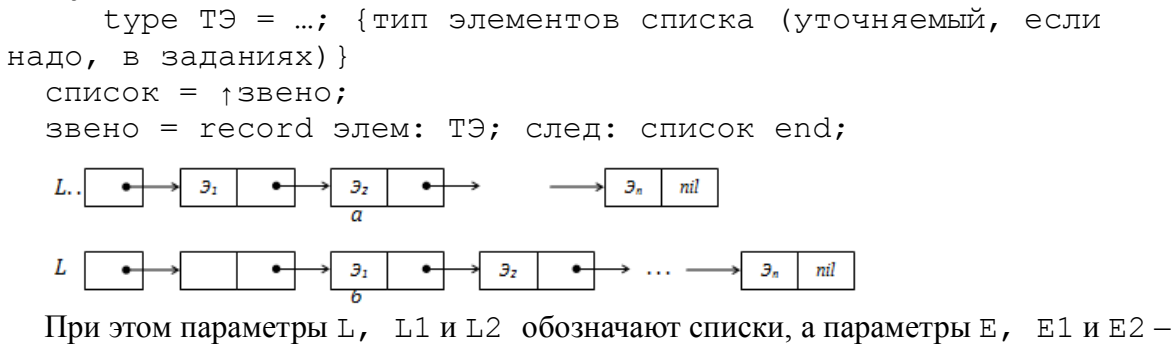

данные типа ТЭ, к которым применимы операции присваивания и проверка на равенство.

1. Описать функцию или процедуру, которая:

- а) определяет, является ли список L пустым;
- б) находит среднее арифметическое элементов непустого списка $L(T3 = real)$ ;

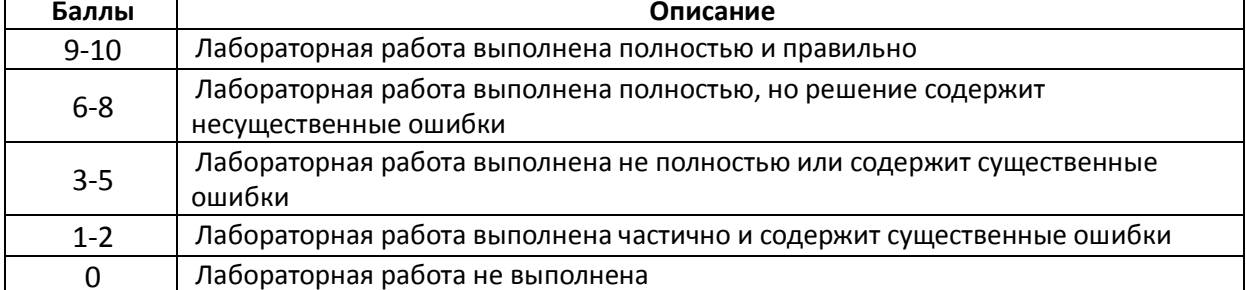

#### Критерии оценки лабораторных работ 3-5 (в баллах):

#### **Лабораторная работа №6. Графы и системы дорог**

1. Найти все вершины заданного графа, недостижимые от заданной его вершины.

2. Определить, верно ли, что для любой пары вершин заданного орграфа одна из этих вершин достижима от другой.

3. Определить, является ли ободом заданный граф.

#### **Лабораторная работа №7. Игровые стратегии**

Примеры заданий по вариантам:

- 1. Запрограммировать игру в "морской бой".
- 2. При игре в крестики-нолики выигрывает тот, кто первым выстраивает пять крестиков (ноликов) подряд по горизонтали, вертикали или диагонали. Запрограммировать игру в крестики-нолики на прямоугольном клеточном поле

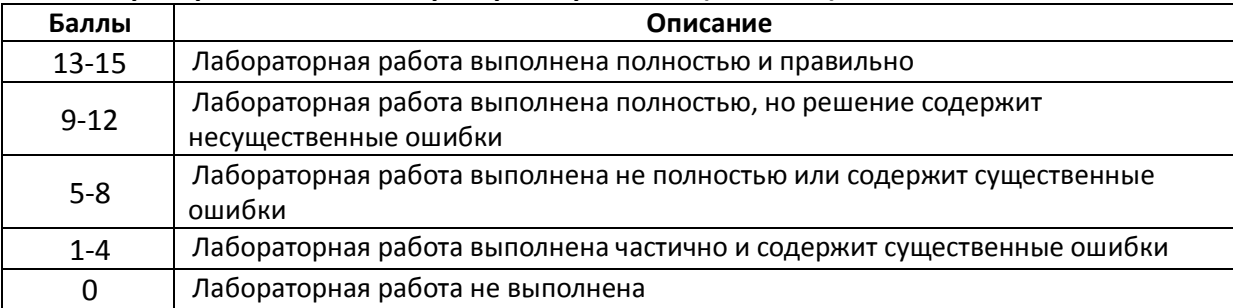

#### **Критерии оценки лабораторных работ 6-7(в баллах***):*

#### *САМОСТОЯТЕЛЬНАЯ РАБОТА*

Самостоятельная работа студентов заключается в подготовке к занятиям и выполнении зачетных заданий с использованием рекомендованной учебнометодической литературы. В качестве заданий повышенной сложности предлагаются дополнительные темы для самостоятельного изучения:

#### **5 семестр. Создание библиотек динамической компоновки (DLL)**

Написать программу, пользующуюся ресурсами и функциями из DLL. Главное окно программы должно быть снабжено меню и собственным нестандартным значком. В одном из окон программы должен использоваться нестандартный курсор мыши. Выход из программы предусмотреть при помощи соответствующего пункта меню.

#### **Варианты заданий:**

1. Работа со строками:

- a) подсчет количества заданных символов;
- b) удаление всех вхождений подстроки.

#### **6 семестр. Создание классов**

1. Создать **приложение** с использованием наследования, инкапсуляции и полиморфизма которое позволяет:

- создавать **динамический список объектов класса** согласно варианту;
- **просматривать список**;
- демонстрировать **применение методов к объектам**.

2. Разместить описание свойств и методов класса и подклассов в отдельном модуле. Класс должен иметь общие свойства и методы, а подклассы — свои свойства. Класс должен обязательно иметь свойство - указатель на следующий объект для организации динамической структуры.

3. Создать виртуальные методы для формирования строки с описанием объекта и реализации вычислений.

4. Предусмотреть обработку наиболее типичных исключительных ситуаций. При загрузке программы должна появляться заставка с краткой информацией о разработчике программы.

Возможный вид формы показан на рис. 25.

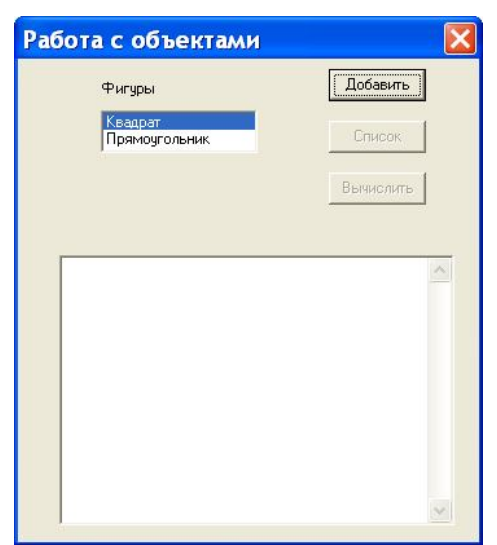

Класс «Плоские фигуры», имеющий свойства (высота, основание) и методы (формирование строки с описанием объекта и вычисление площади). Описать классы-потомки: треугольник и параллелограмм. Для вычисления площадей воспользоваться формулами

> $S_{\text{TPeyroльника}} = \frac{1}{2}ah_a$  $\boldsymbol{\mathrm{M}}$  $S_{\text{maxumemomawa}} = ah$ .

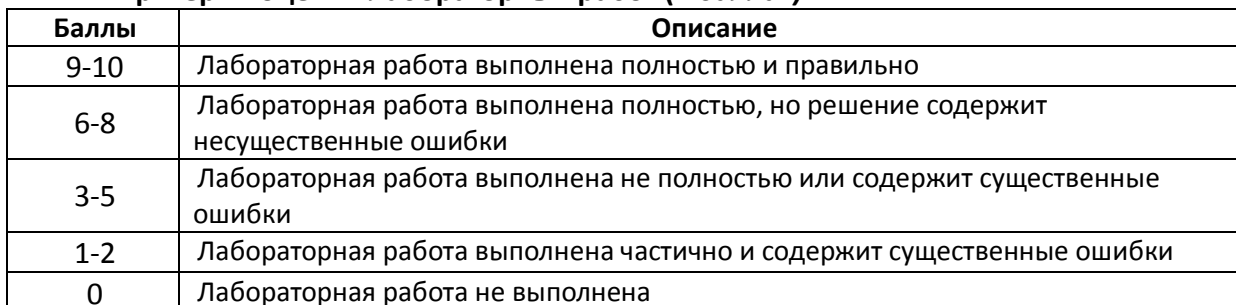

#### Критерии оценки лабораторных работ (в баллах):

#### **5. УЧЕБНО-МЕТОДИЧЕСКОЕ И ИНФОРМАЦИОННОЕ ОБЕСПЕЧЕНИЕ ДИСЦИПЛИНЫ**

#### **5.1. Перечень основной и дополнительной учебной литературы, необходимой для освоения дисциплины**

#### **Основная литература**

- 1. Коробчинская О.Г. Программирование в Delphi. Разработка приложений Windows. Часть II: учеб. пособие/ О.Г. Коробчинская, А.Р. Манапова– Уфа: РИЦ БашГУ, 2015. – 112 c. //ЭЧЗ режим доступа https://bashedu.bibliotech.ru/Catalog/Index
- 2. Стивенс Р. Delphi. Готовые алгоритмы.- Издательство "ДМК Пресс", 2007. 384 c.: https://e.lanbook.com/book/1234

#### **Дополнительная литература**

3. Медведик В.И. Практика программирования на языке Паскаль (задачи и решения) - Издательство "ДМК Пресс", 2013. – 590 с.: https://e.lanbook.com/book/58700?category=1557

#### **5.2. Перечень ресурсов информационно-телекоммуникационной сети Интернет и программного обеспечения, необходимых для освоения дисциплины**

- 4. Электронная библиотечная система «ЭБ БашГУ» https://elib.bashedu.ru/
- 5. Электронная библиотечная система «Университетская библиотека онлайн» https://biblioclub.ru/
- 6. Электронная библиотечная система издательства «Лань» https://e.lanbook.com/
- 7. Электронный каталог Библиотеки БашГУ http://www.bashlib.ru/catalogi/
- 8. Windows 8 Russian. Windows Professional 8 Russian Upgrade
- 9. Microsoft Office Standard 2013 Russian
- 10. Среда разработки Microsoft Visual Studio Community 2017
- 11. AcademicEdition Networked Volume Licenses RAD Studio XE3 Professional Concurrent AppWaveEnglish
- 12. Maple 16: Universities or Equivalent Degree Granting Institutions New License
- 13. Simply Linux x86\_64

#### **5. МАТЕРИАЛЬНО-ТЕХНИЧЕСКАЯ БАЗА, НЕОБХОДИМАЯ ДЛЯ ОСУЩЕСТВЛЕНИЯ ОБРАЗОВАТЕЛЬНОГО ПРОЦЕССА ПО ДИСЦИПЛИНЕ**

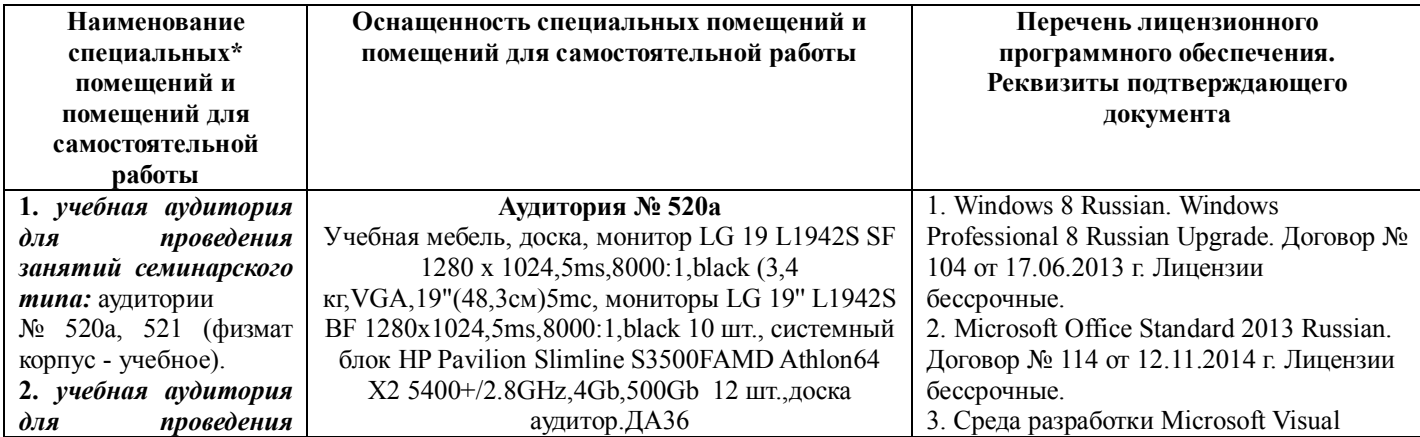

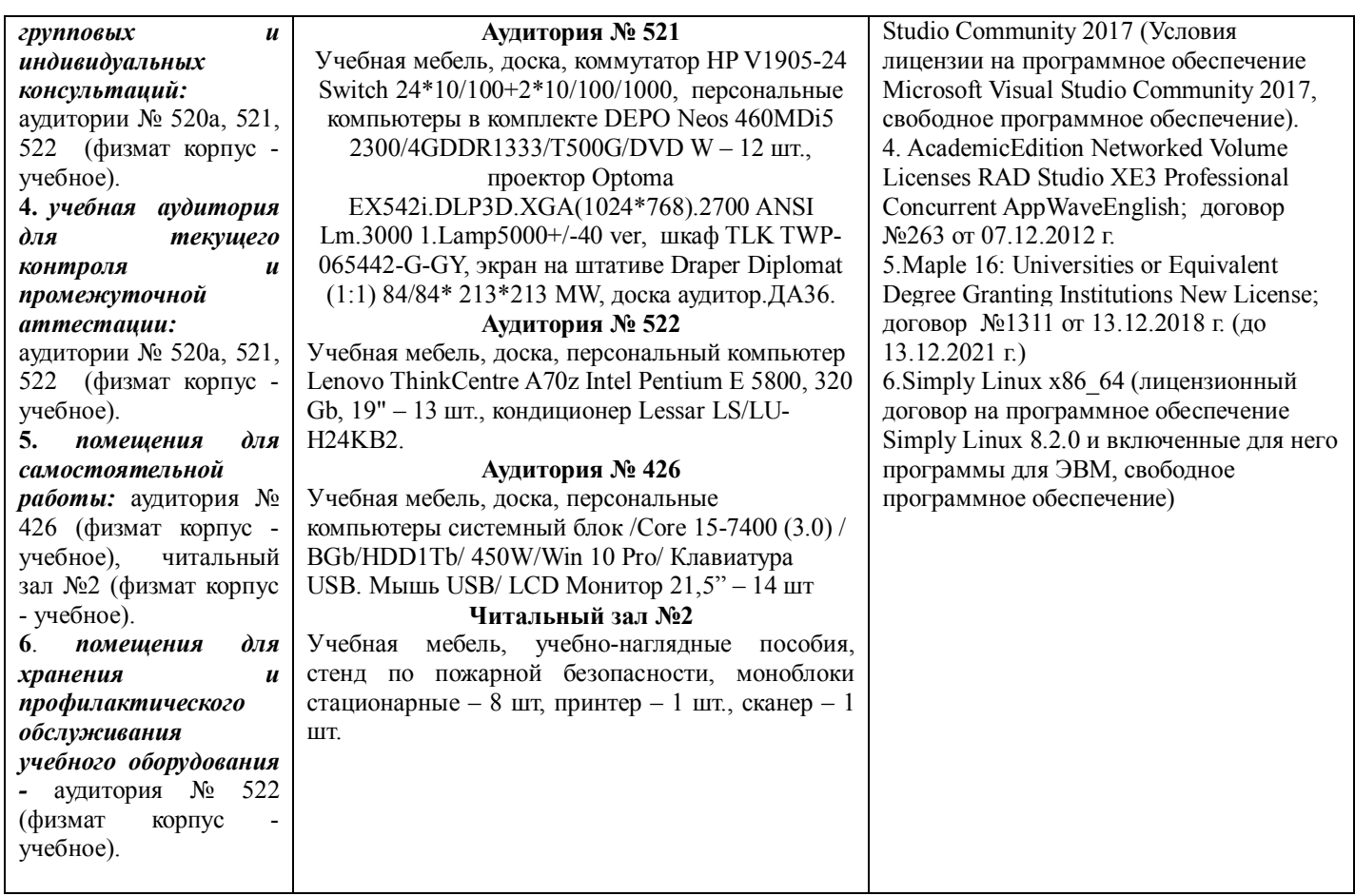

#### ФЕДЕРАЛЬНОЕ ГОСУДАРСТВЕННОЕ БЮДЖЕТНОЕ ОБРАЗОВАТЕЛЬНОЕ УЧРЕЖДЕНИЕ ВЫСШЕГО ОБРАЗОВАНИЯ "БАШКИРСКИЙ ГОСУДАРСТВЕННЫЙ УНИВЕРСИТЕТ"

### **СОДЕРЖАНИЕ РАБОЧЕЙ ПРОГРАММЫ**

дисциплины **Практикум на ЭВМ** на 5-6 семестр

*Очная форма обучения*

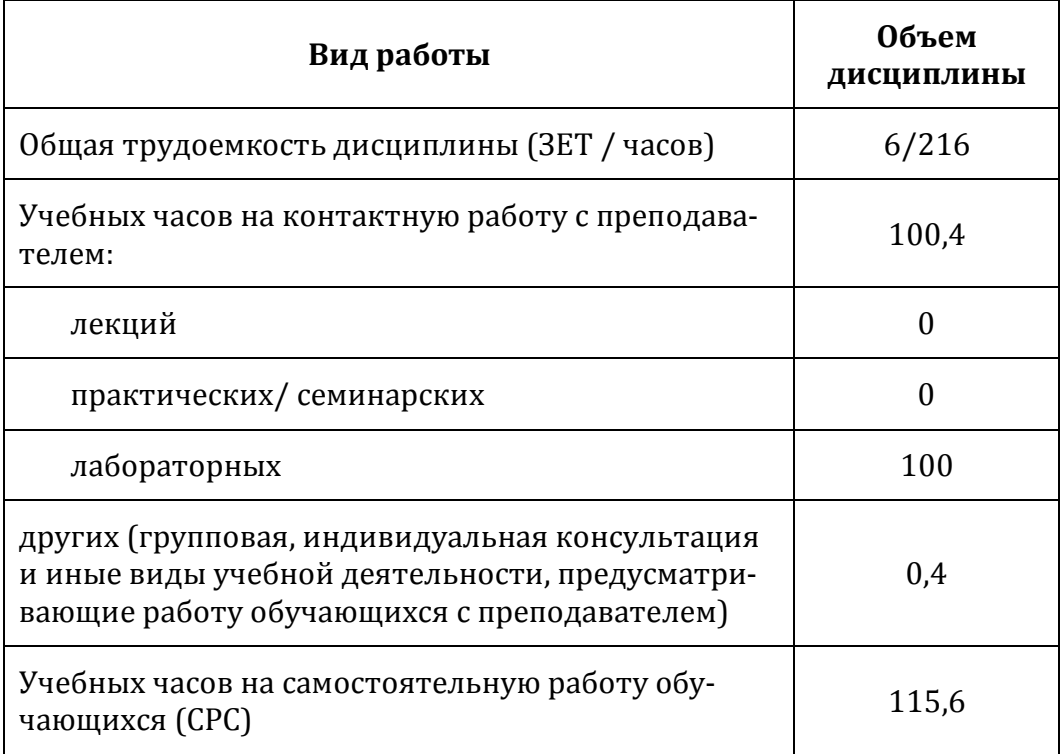

Формы контроля: зачет 5-6 семестры

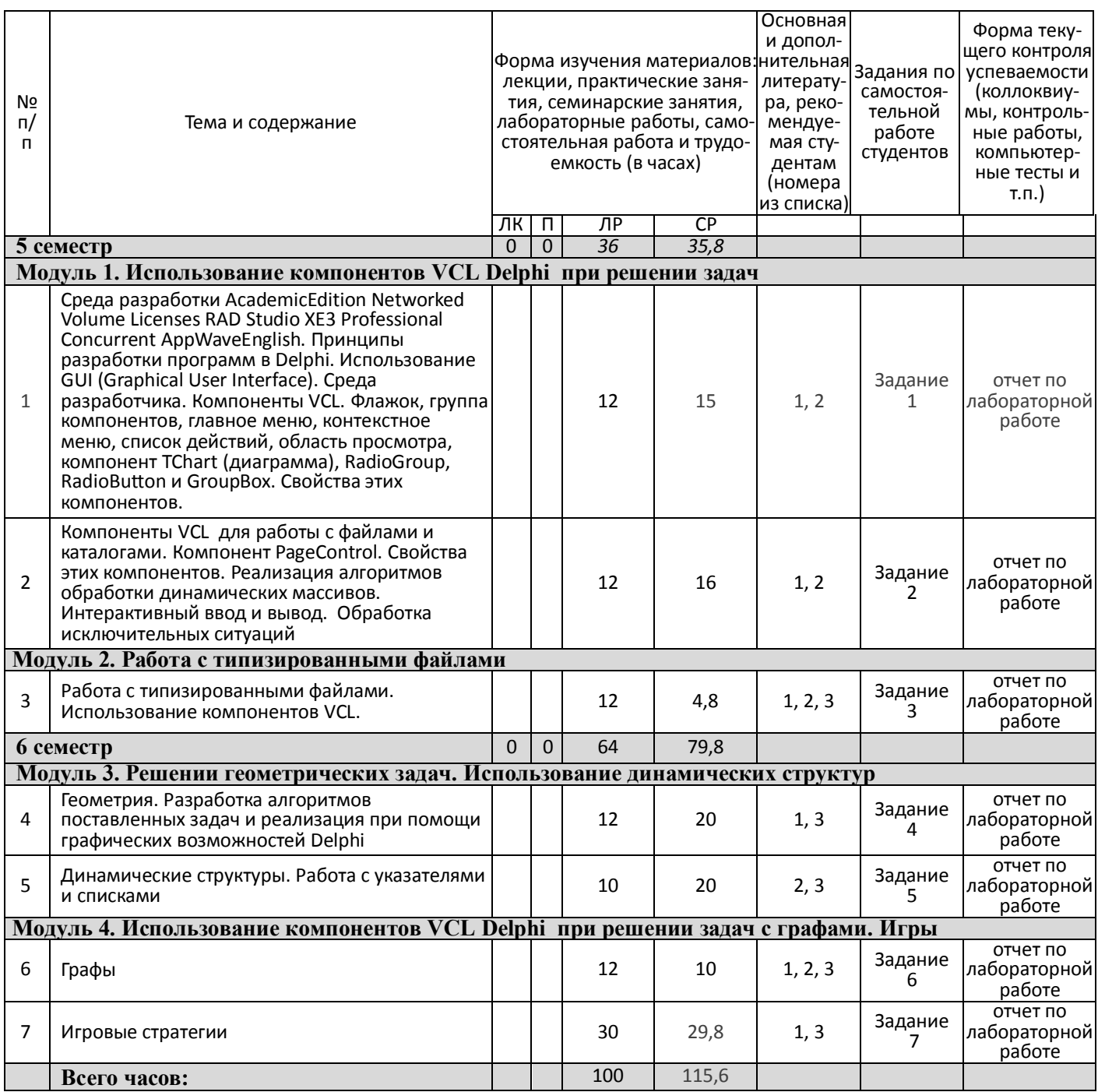

### **Рейтинг–план дисциплины**

*Практикум на ЭВМ*

направление подготовки 01.03.01 - Математика, курс 3, семестр 5

#### Рейтинг-план №1 (зачет)

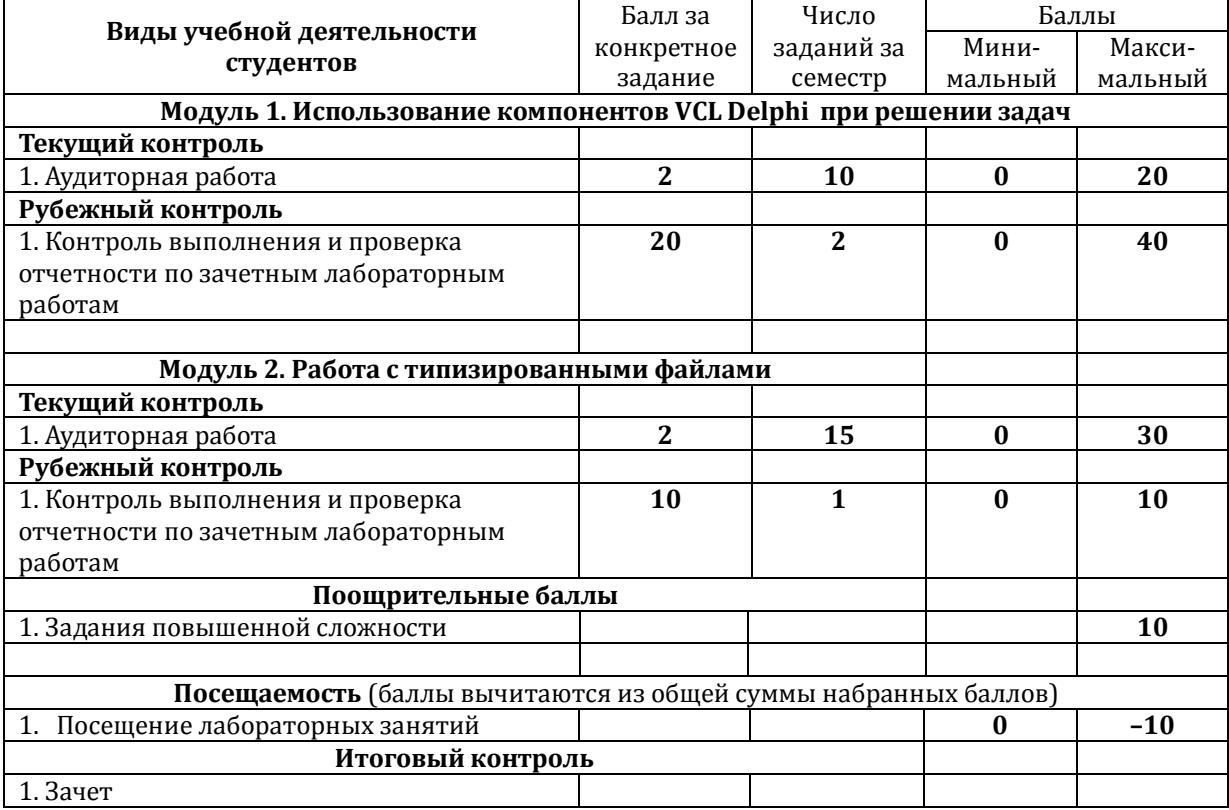

### **Рейтинг–план дисциплины**

*Практикум на ЭВМ*

направление подготовки 01.03.01 - Математика, курс 3, семестр 6

Рейтинг-план №2 (зачет)

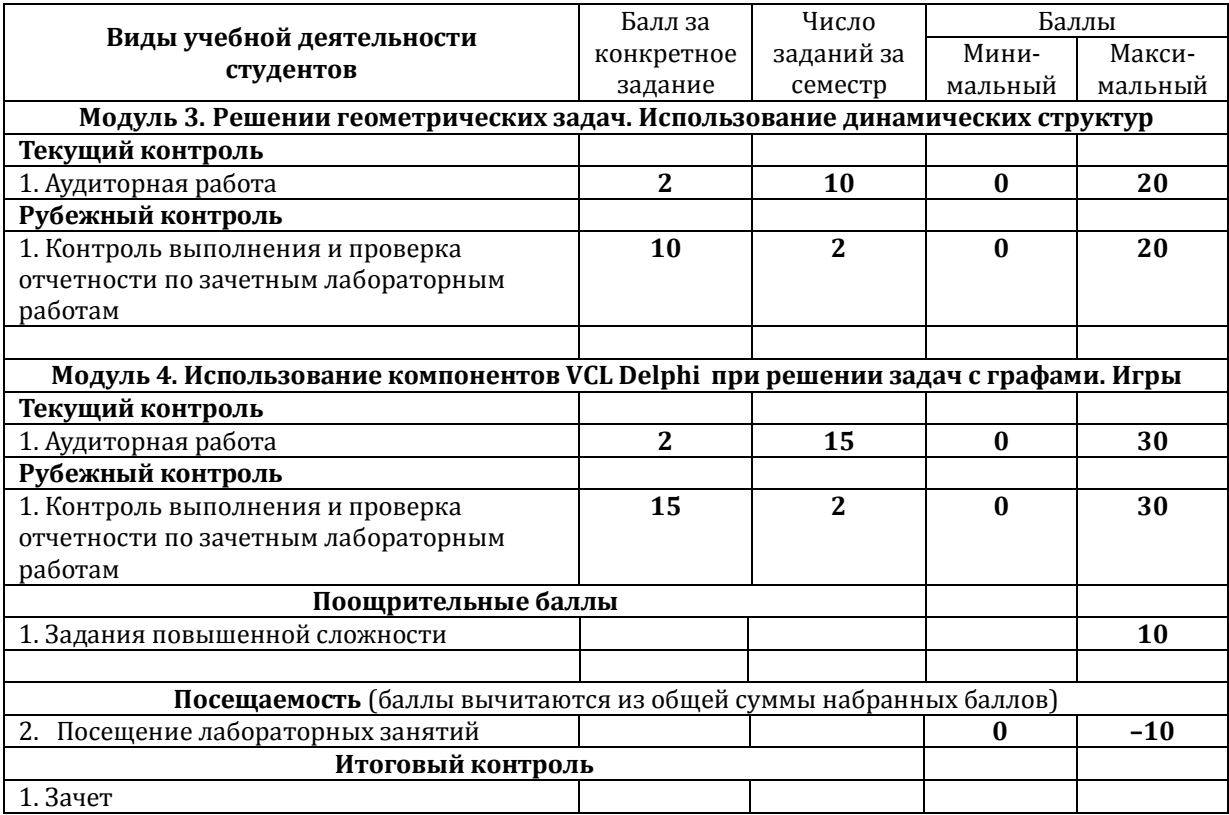